### **EX.NO:03 DATE:**

## **RECRUITMENT SYSTEM**

#### **1. PROBLEM STATEMENT**

 To create a software system this can test the skills of the candidate by generating random question and answer and implementing using Visual basic 6.0 and MS Access.

#### **2. OVERALL DESCRIPTION**

The three modules are

1. Login

User can login using the username and password and they can start attend the test for the specified vacancy

2. Recruitment test

This system will generate random question to test the skills of the Candidate and check whether the candidate is suitable for the position offered by the company.

3. Result

This will show whether the candidate is selected or not selected for the position by displaying the message.

# **2.1 SOFTWARE REQURIEMENTS**

- 4. Microsoft Visual Basic 6.0
- 5. Rational Rose
- 6. Microsoft Access.

### **2.2 HARDWARE REQURIMENTS**

- 3. 128MB RAM
- 4. Pentium III Processor

#### **DESIGN**

### **USE CASE DIAGRAM**

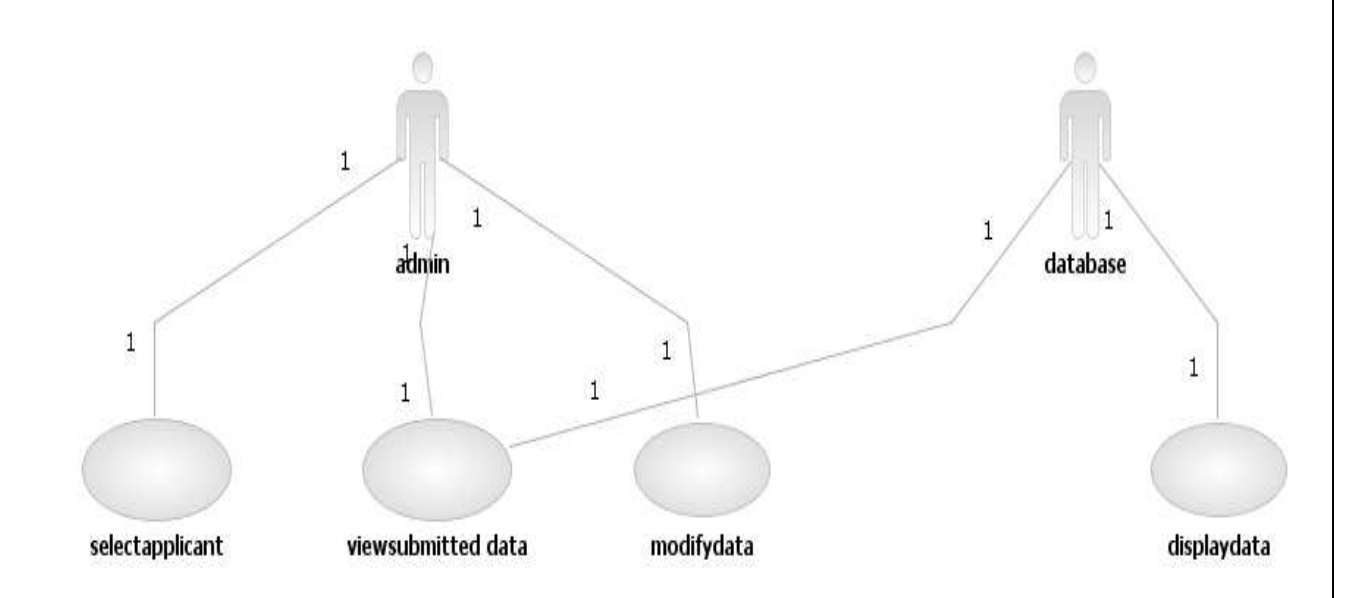

# **4.3 CLASS DIAGRAM**

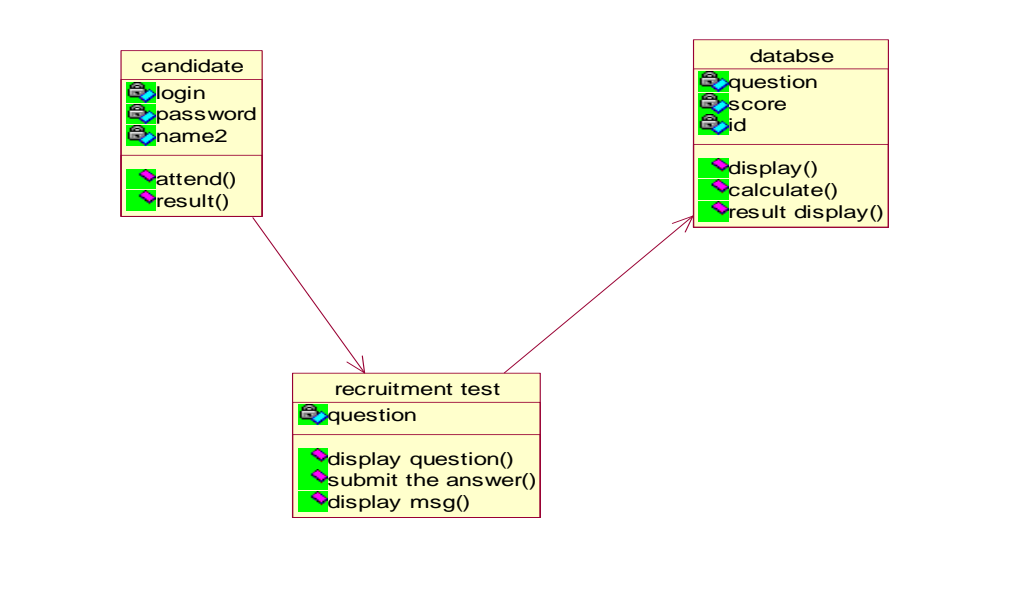

# **4.2 ACTIVITY DIAGRAM**

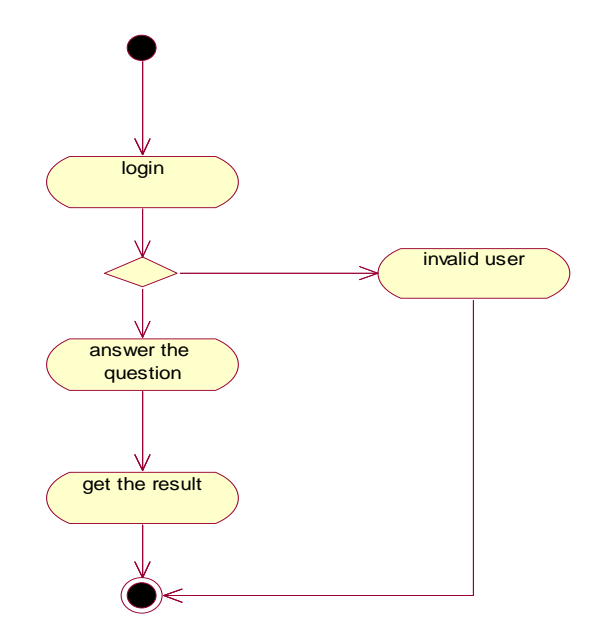

## **4.4 SEQUENCE DIAGRAM**

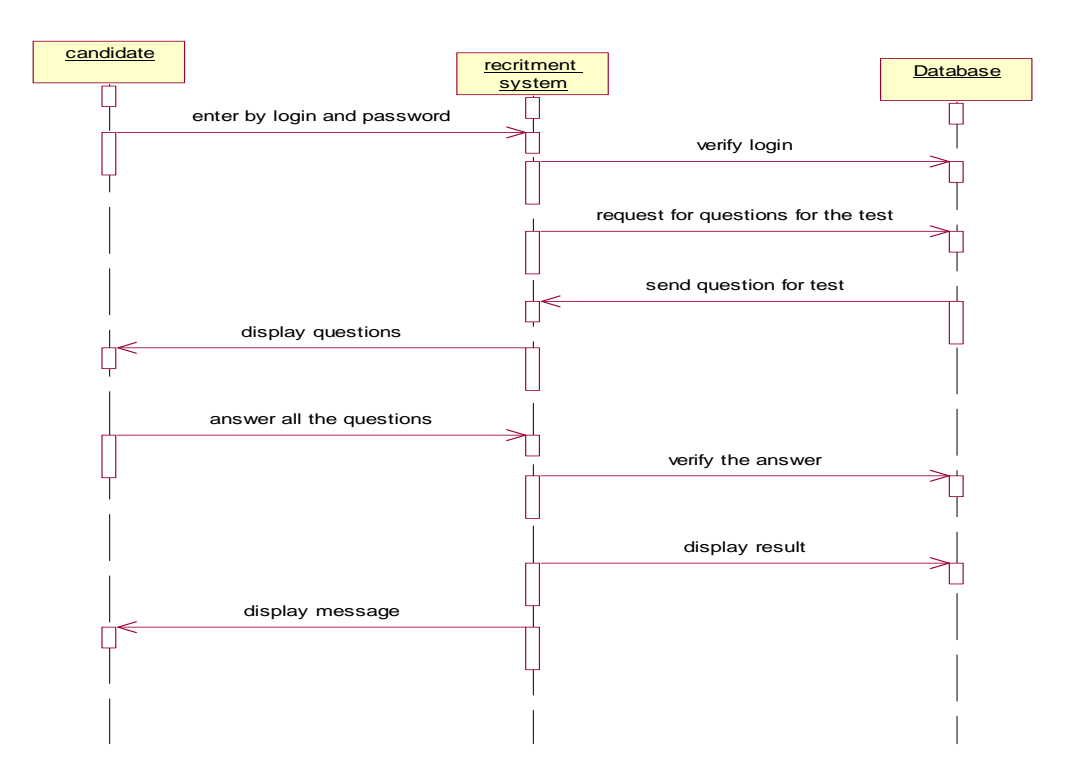

### **4.5 COLLABRATION DIAGRAM**

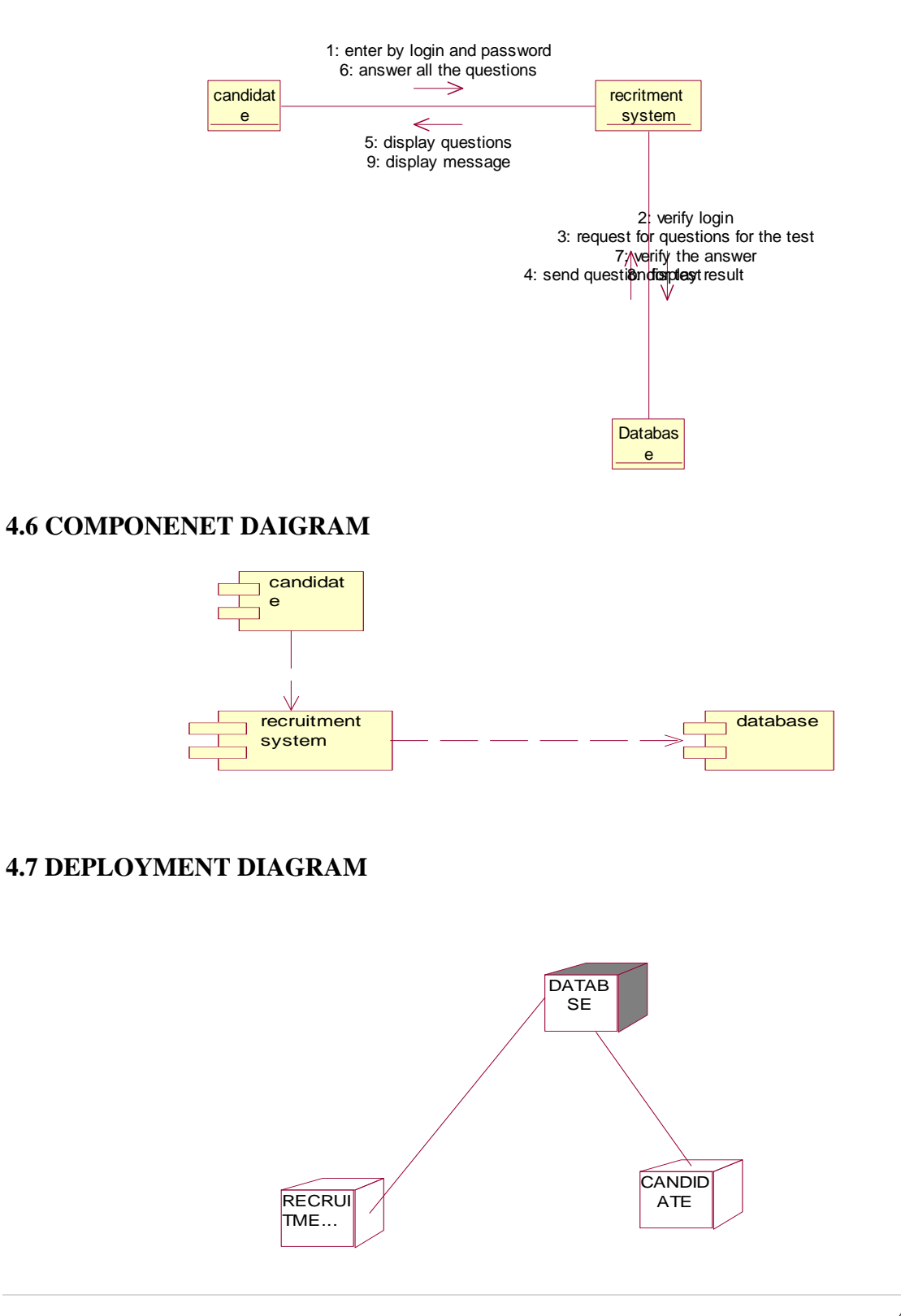

#### **CODING:**

#### **Form 1:**

Private Sub Command1\_Click() If  $Text1.Text = "admin" And Text2.Text = "cse" Then$ Form1.Hide Form2.Show Else Form1.Hide Form5.Show End If End Sub

Private Sub Command2\_Click() End End Sub

#### **Form 2:**

Dim rs As New ADODB.Recordset Dim con As New ADODB.Connection Private Sub Command1\_Click() Dim rs As New ADODB.Recordset Dim con As New ADODB.Connection con.Open "Provider=MSDAORA.1;Password=tiger;User ID=scott;Persist Security Info=True" rs.Open "select \* from resume", con, adOpenKeyset, adLockPessimistic If  $rs$   $BOF = False$  Then rs.MovePrevious If  $rs.BOF = False$  Then  $Text1.Text = rs(0)$  $Text2.Text = rs(1)$ Text3.Text =  $rs(2)$  $Text4.Text = rs(3)$ Text5.Text =  $rs(4)$  $Text6.Text = rs(5)$  $Text7.Text = rs(6)$ Else MsgBox "back of file" End If End If

#### **Form 3:**

End Sub

Private Sub Command2\_Click() Dim rs As New ADODB.Recordset Dim con As New ADODB.Connection con.Open "Provider=MSDAORA.1;Password=tiger;User ID=scott;Persist Security Info=True"

rs.Open "select \* from resume", con, adOpenKeyset, adLockPessimistic If  $rs.EOF = False$  Then rs.MoveNext If  $rs.EOF = False$  Then  $Text1.Text = rs(0)$  $Text2.Text = rs(1)$  $Text3.Text = rs(2)$  $Text4.Text = rs(3)$ Text5.Text =  $rs(4)$  $Text6.Text = rs(5)$  $Text7.Text = rs(6)$ Else MsgBox "end of file" End If End If End Sub Private Sub Command3\_Click() Form2.Show End Sub Private Sub Command4\_Click() DataReport1.Show End Sub Private Sub Form\_Load() Dim rs1 As New ADODB.Recordset Dim con1 As New ADODB.Connection con1.Open "Provider=MSDAORA.1;Password=tiger;User ID=scott;Persist Security Info=True" rs1.Open "select \* from resume", con1, adOpenKeyset, adLockPessimistic  $Text1.Text = rs1(0)$  $Text2.Text = rs1(1)$  $Text3.Text = rs1(2)$  $Text4.Text = rs1(3)$  $Text5.Text = rs1(4)$  $Text6.Text = rs1(5)$  $Text7.Text = rs1(6)$ End Sub **Form 4:** 

Private Sub Command1\_Click() Dim rs As New ADODB.Recordset Dim con As New ADODB.Connection con.Open "Provider=MSDAORA.1;Password=tiger;User ID=scott;Persist Security Info=True" rs.Open "insert into appoint values('" & Text1.Text & "','" & Text2.Text & "','" & Text3.Text & "'," & Text4.Text & "," & Text5.Text & "')", con, adOpenKeyset, adLockOptimistic

MsgBox "appointed" End Sub

Private Sub Command2\_Click() MsgBox "send call letter to applicant" End Sub

Private Sub Command3\_Click() Form1.Show End Sub

## **SCREEN SHOTS:**

### **Admin form:**

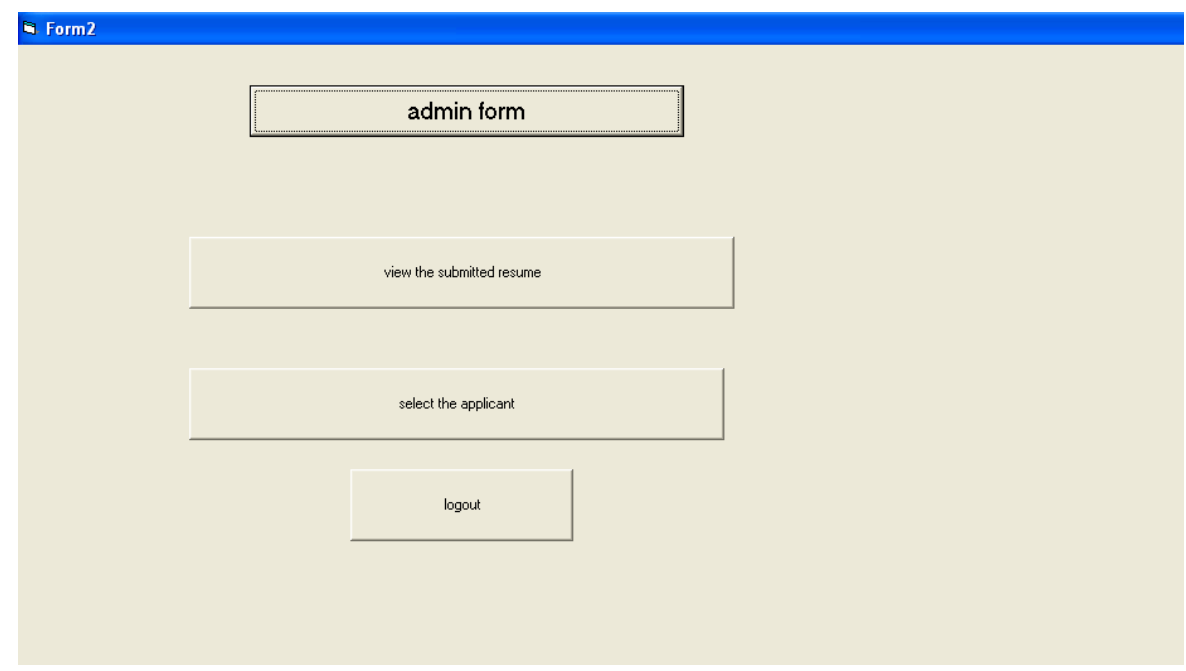

### **View Form:**

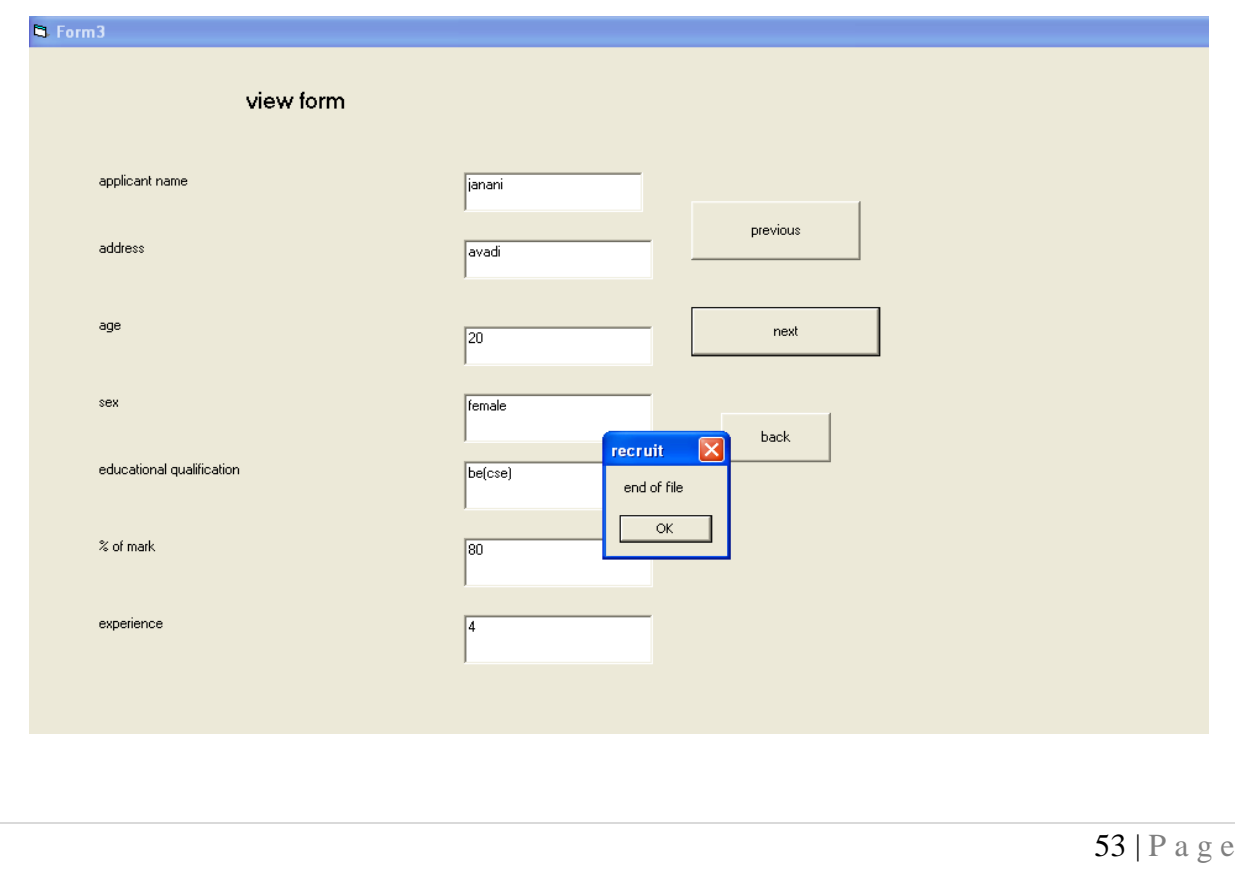

## **SELECT FORM:**

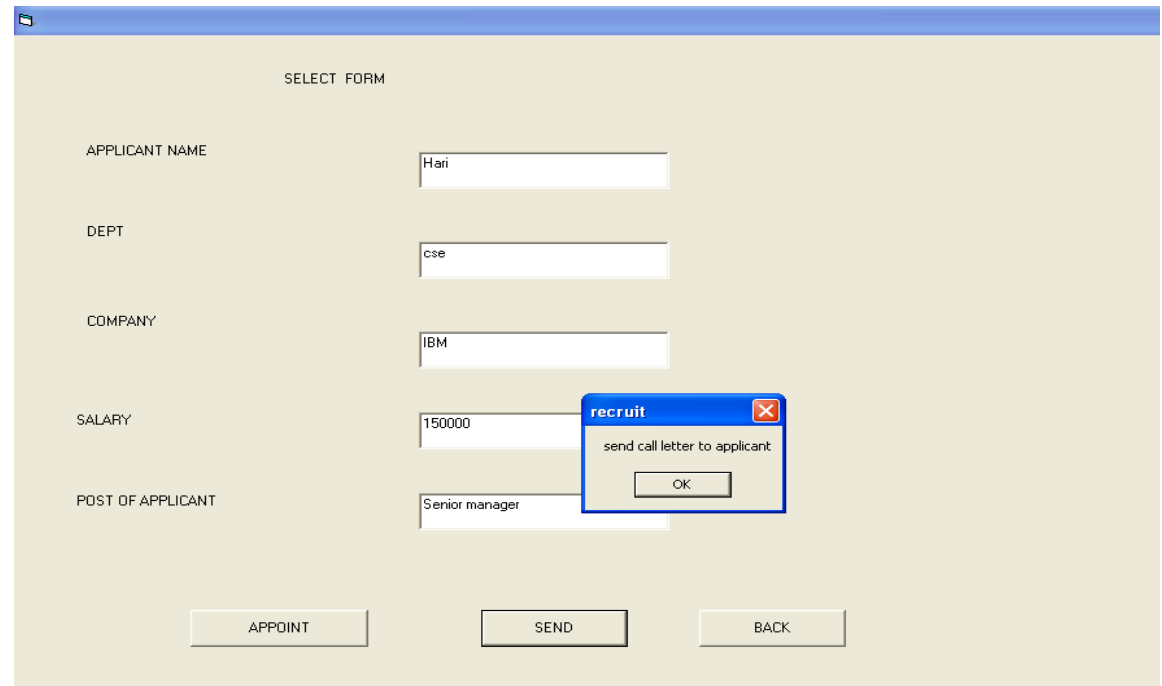

## REPORT:

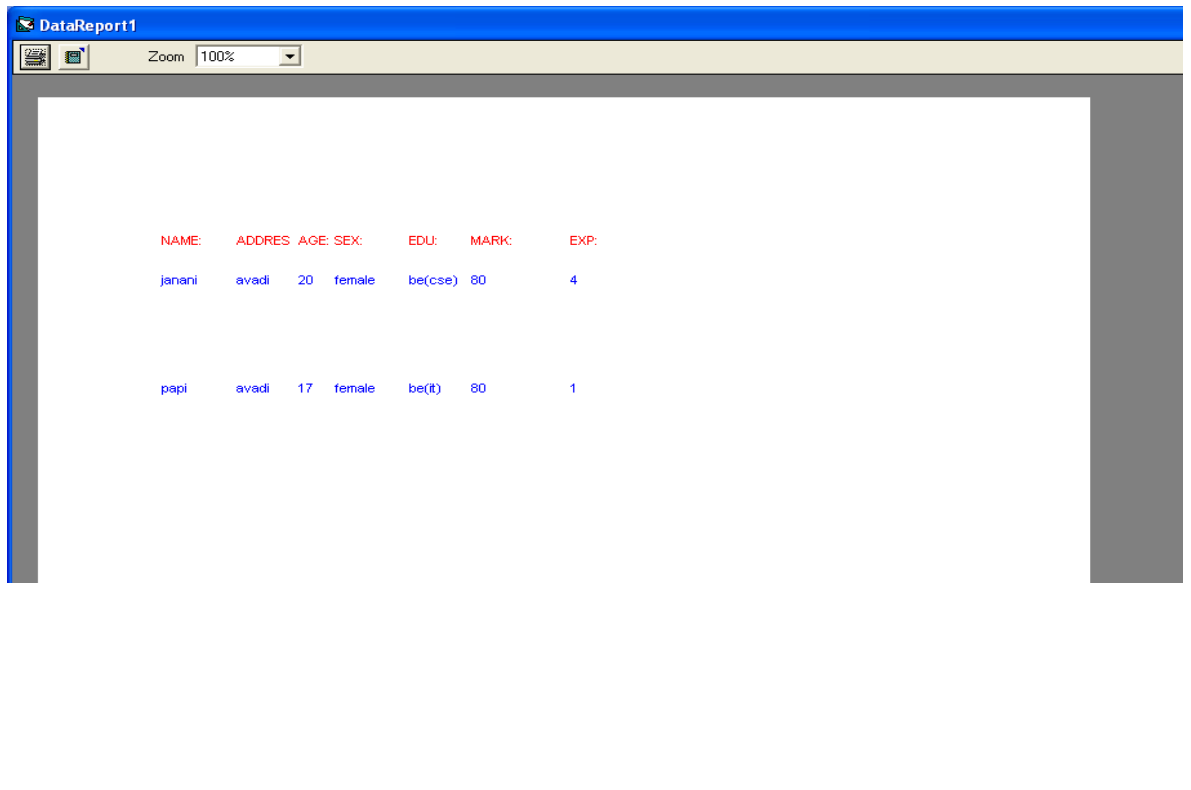